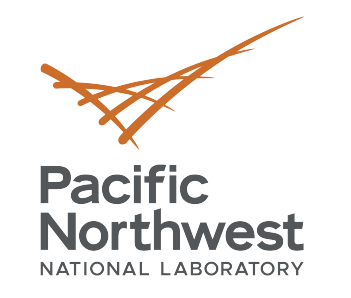

**Future Plans for Detector Materials Assay Program: Database and Simulation**

**Chris Jackson and Eric Church**

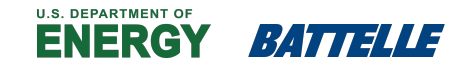

PNNL is operated by Battelle for the U.S. Department of Energy

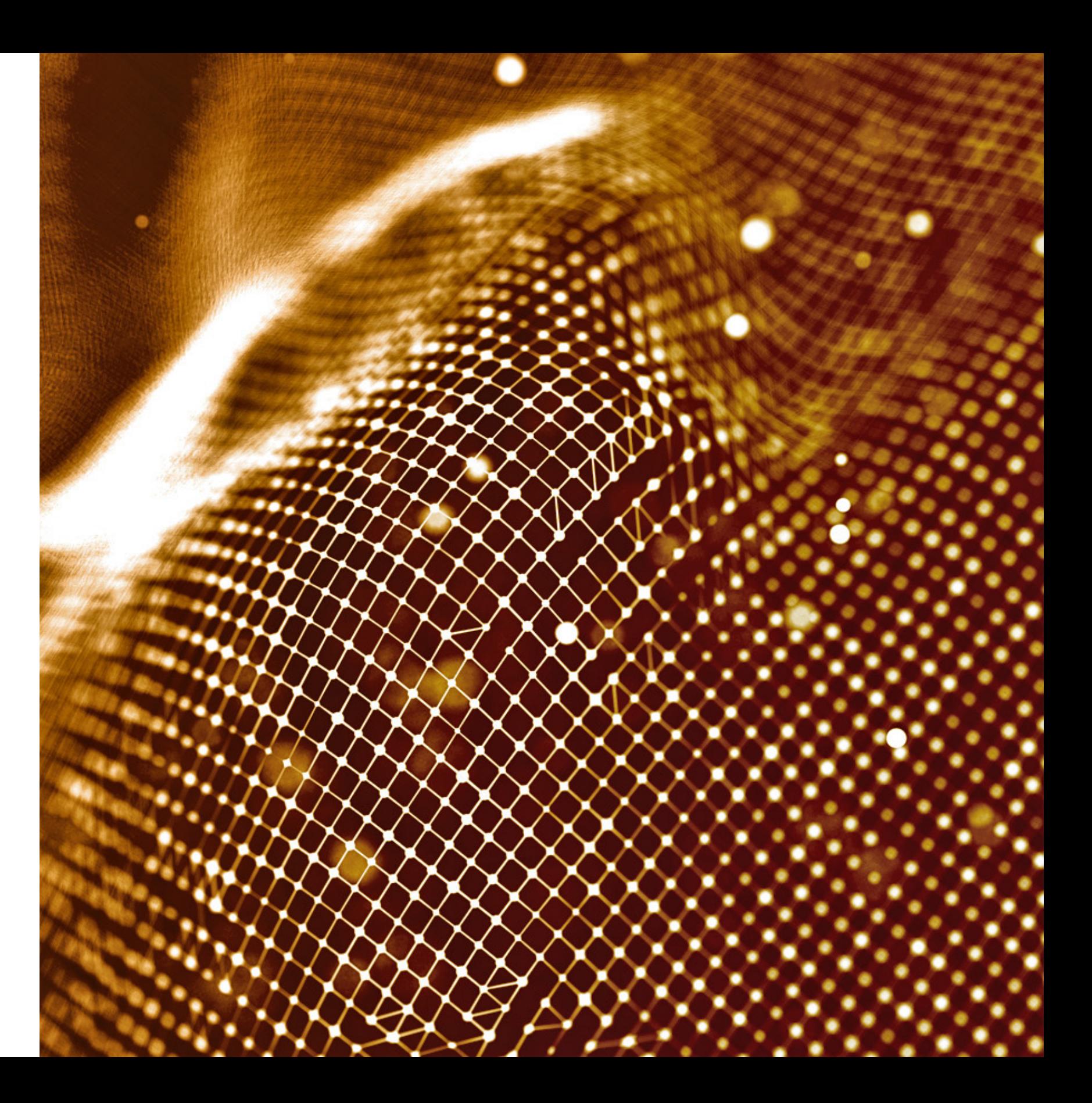

July 22, 2020

- Designing and building a detector radioactively 'clean' requires considerable effort, must carefully control everything
- Good record keeping is essential
- Tools to manage and track this are now standard in dark matter/0nbb/low energy neutrino experiments
- PNNL has considerable experience supporting these efforts
- We are providing three tools to aid materials and assay work:
	- Radiopurity Database
	- Assay Manager (via the database)
	- Interpretation with Background Explorer

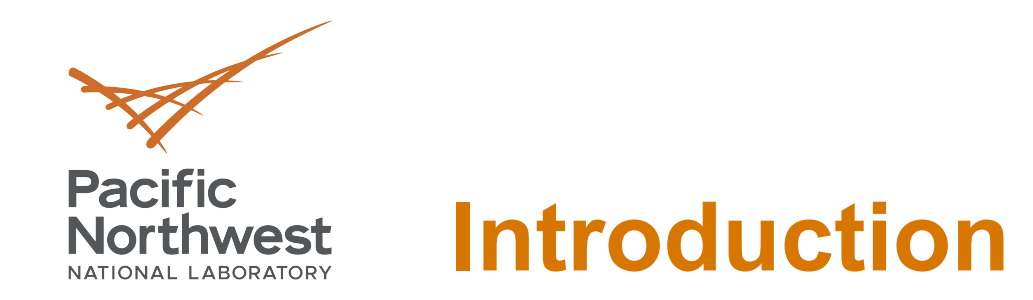

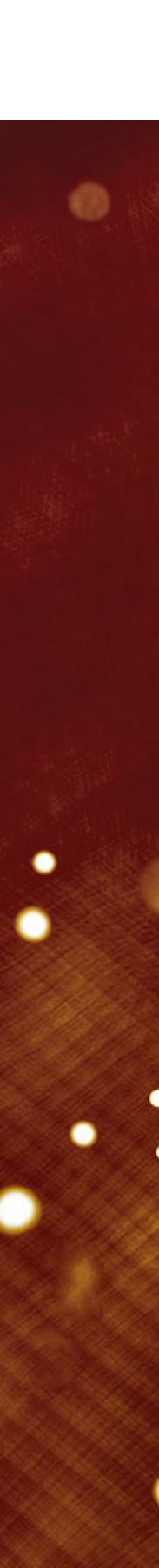

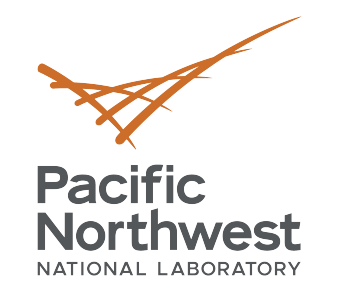

### **Radiopurity.org Datal**

- Community tool used by several exper
	- Originally from Berkeley and the AARM c
	- Nuclear Instruments and Methods in Phy
- Three parts of the package:
	- § Material Assay Data Format (MADF)  $\checkmark$  Standardized, but flexible, json format
		-
	- § P[ersephone](https://www.radiopurity.org/)
		- $\checkmark$  Open source format for storing, displaying a
		- $\checkmark$  CouchDB Database
		- $\checkmark$  https://github.com/radiopurity/persephone
	- **Public instance maintained by SNOLAB** 
		- v https://www.radiopurity.org/
		- $\checkmark$  Can share results easily with community wh

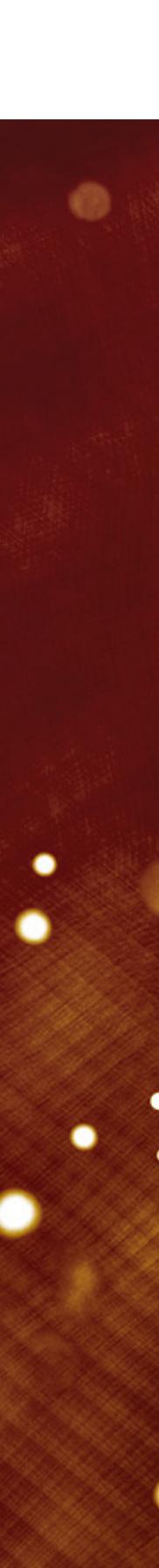

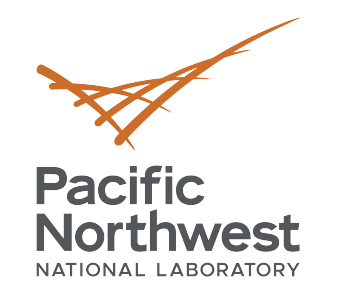

### **Radiopurity.org Datal**

- Community tool used by several exper
	- Originally from Berkeley and the AARM c
	- Nuclear Instruments and Methods in Phy
- Three parts of the package:
	- Material Assay Data Format (MADF)
		- $\checkmark$  Standardized, but flexible, json format
	- § P[ersephone](https://www.radiopurity.org/)
		- $\checkmark$  Open source format for storing, displaying a
		- **√ CouchDB Database**
		- **Whitps://github.com/radiopurity/persephone**
	- **Public instance maintained by SNOLAB** 
		- v https://www.radiopurity.org/
		- $\checkmark$  Can share results easily with community wh

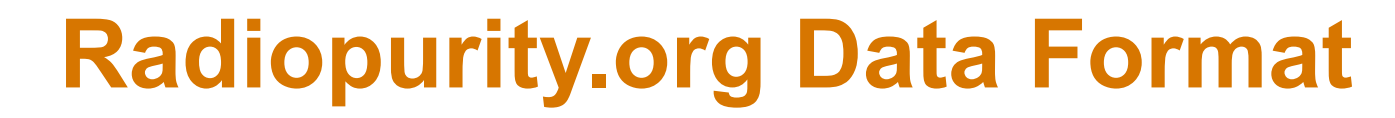

٠

٠

٠

 $\bullet$ 

**Pacific** 

Northwest

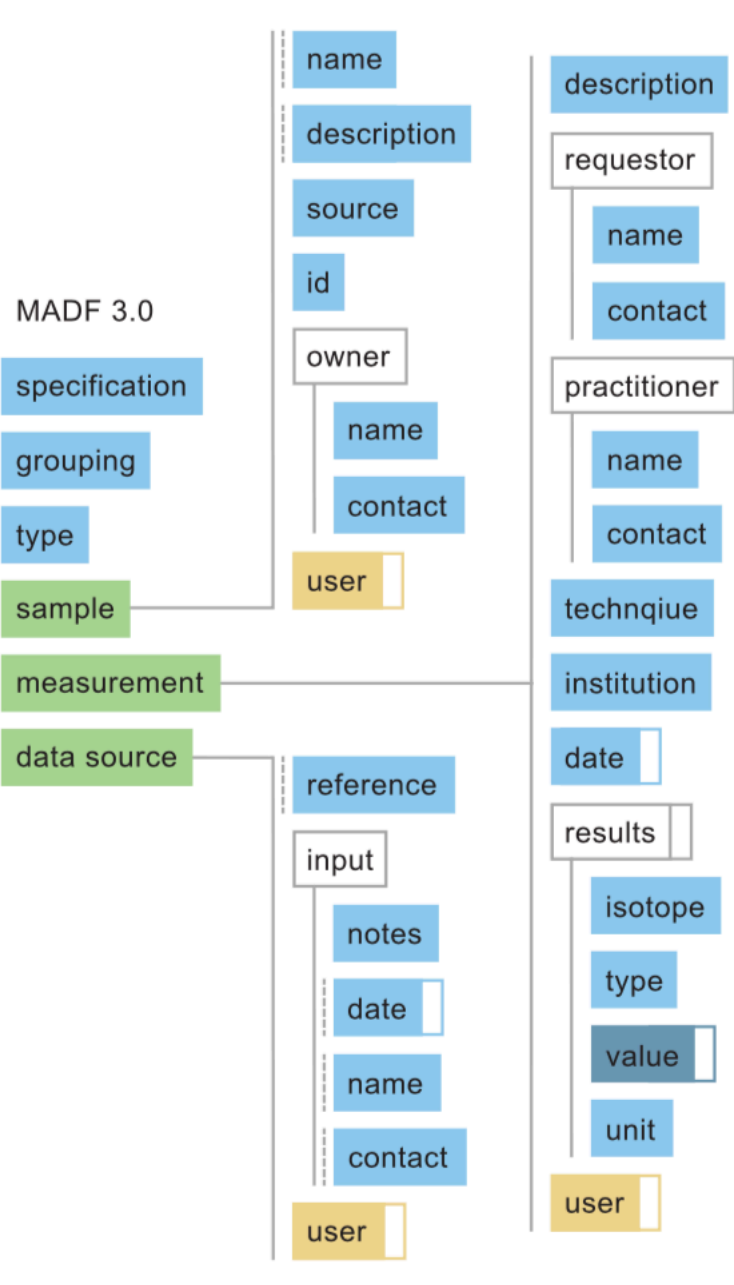

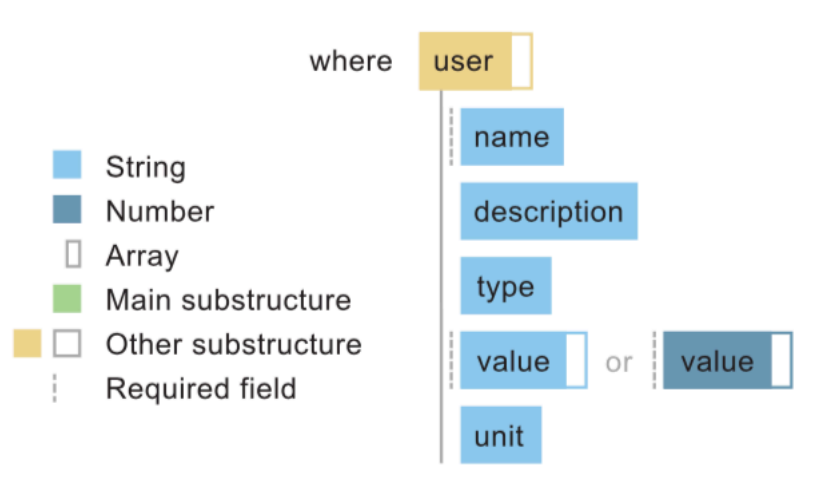

### **Radiopurity.org Data Format**

 $\bullet$ 

٠

٠

.

**Pacific** 

Northwest

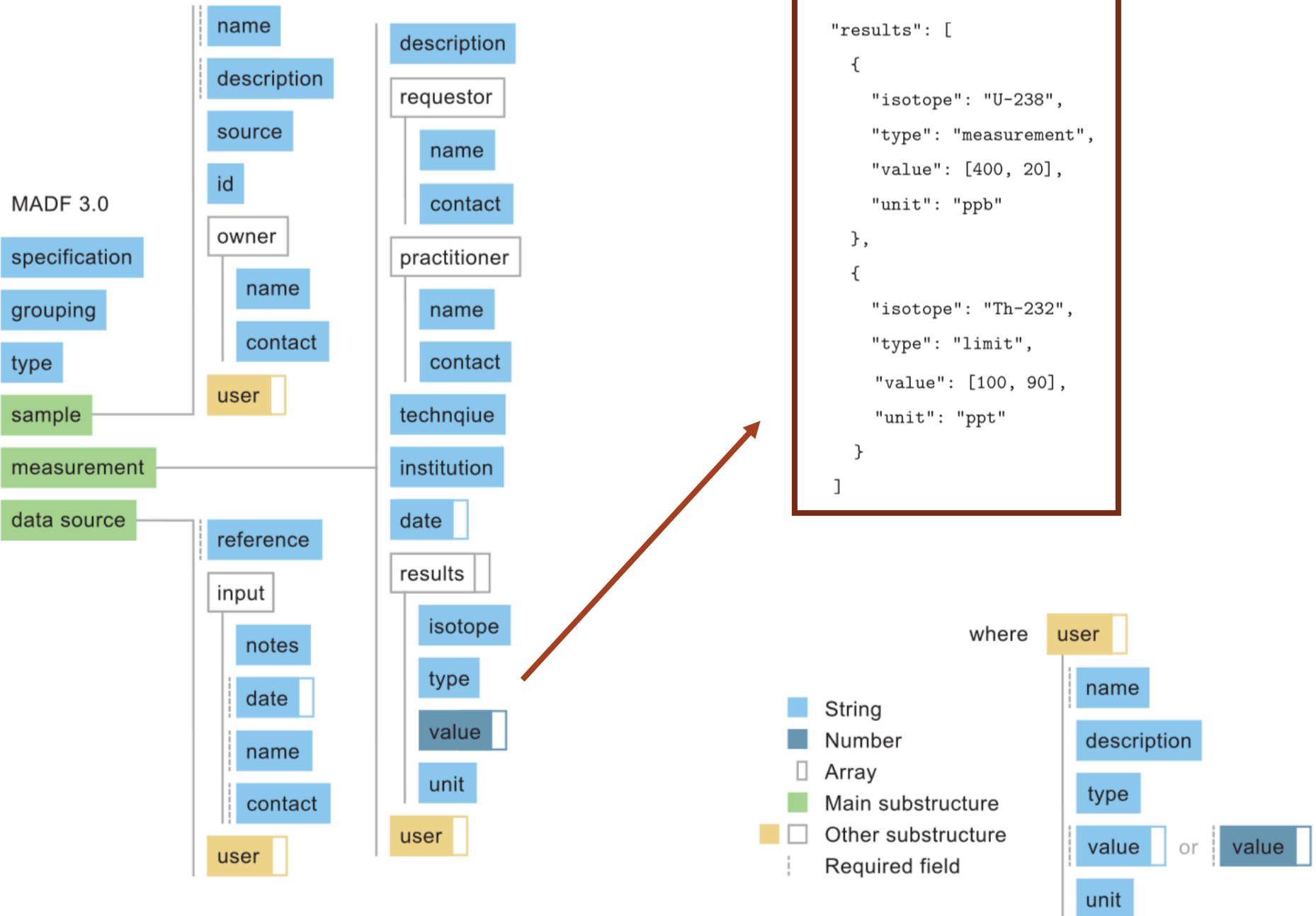

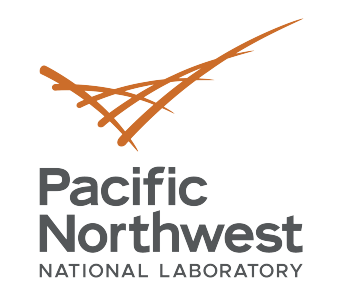

٠

٠

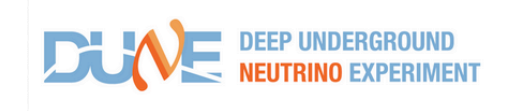

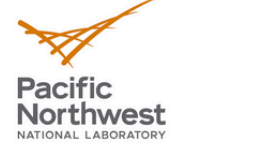

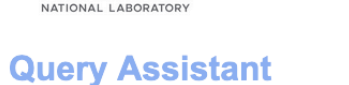

this UI queries the radiopurity database

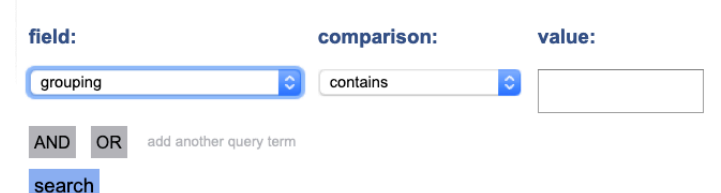

### **Radiopurity2.0: Search**

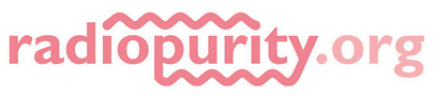

 $\overline{7}$ 

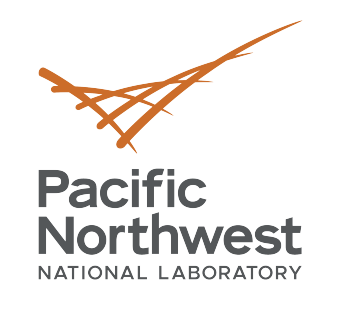

٠

٠

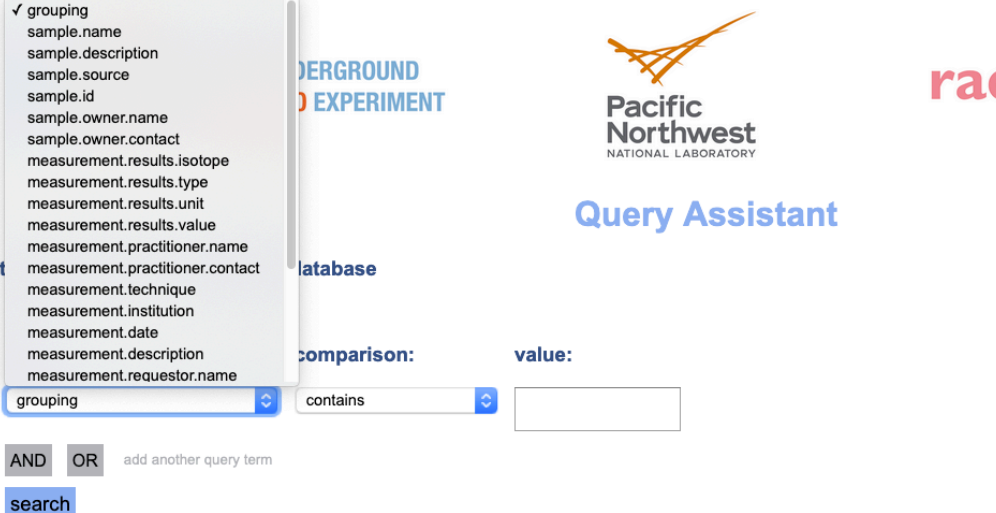

### **Radiopurity2.0: Search**

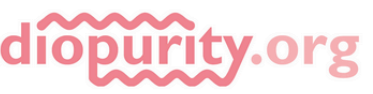

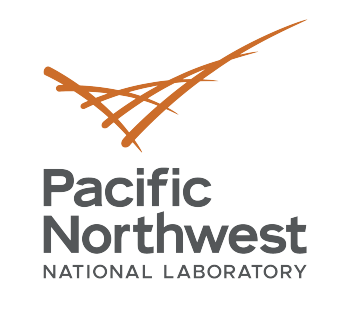

٠

٠

.

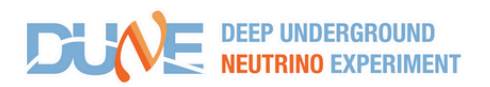

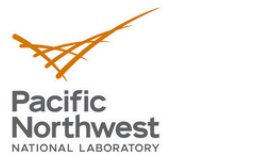

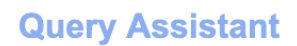

this UI queries the radiopurity database

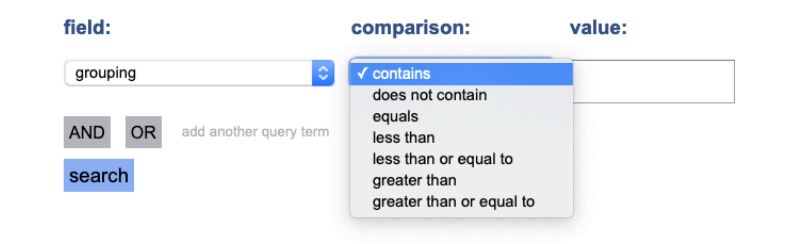

### **Radiopurity2.0: Search**

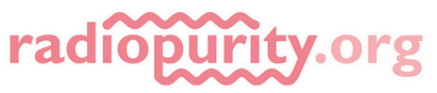

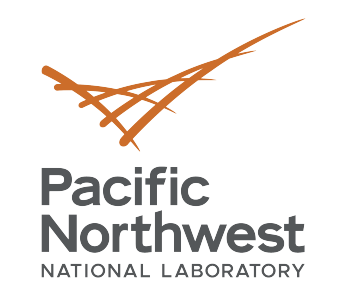

٠

٠

.

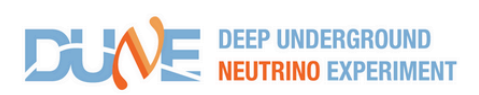

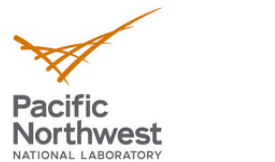

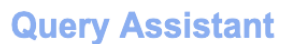

### this UI queries the radiopurity database

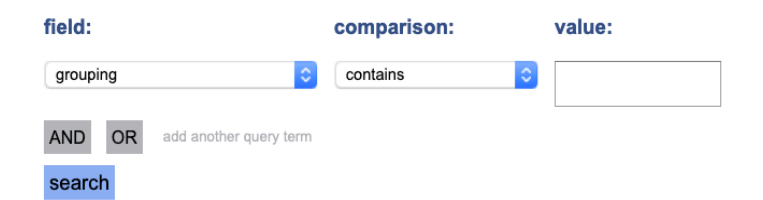

### **FINAL QUERY**

sample.name contains Copper

### **RESULTS** num records: 86

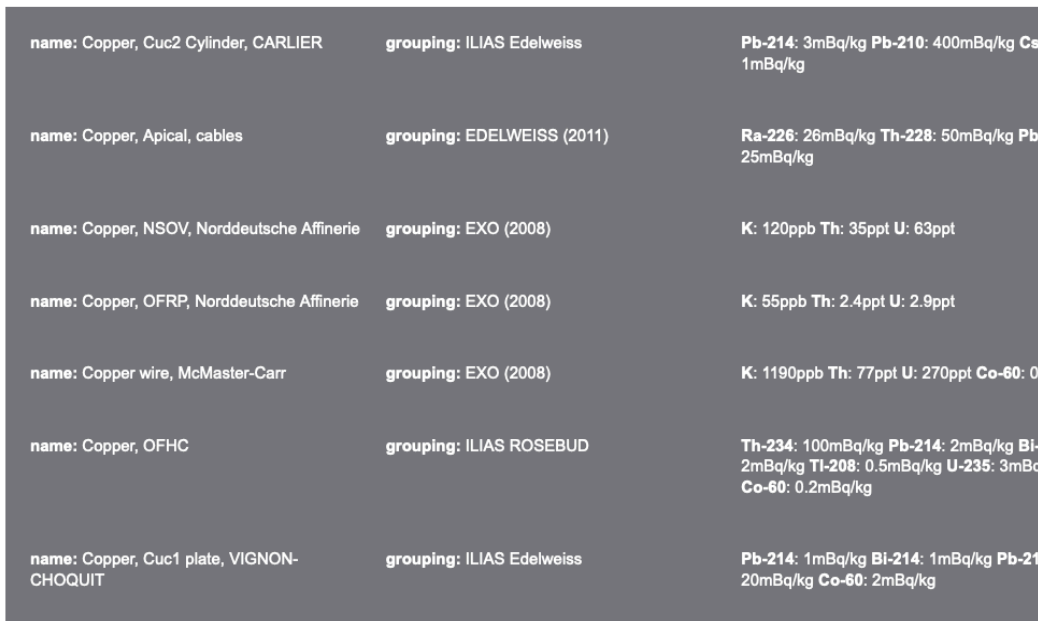

### **Radiopurity2.0: Search**

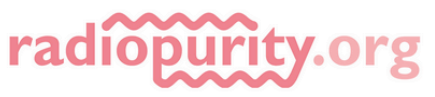

s-137: 0.8mBq/kg K-40: 8mBq/kg Co-60:

.<br>210: 346mBq/kg K-40: 167mBq/kg Co-60:

.<br>-214: 2mBq/kg <mark>Ac-228</mark>: 0.5mBq/kg **Pb-212**:<br>q/kg **Cs-137**: 0.2mBq/kg **K-40**: 4mBq/kg

12: 1mBq/kg Pb-210: 200mBq/kg K-40:

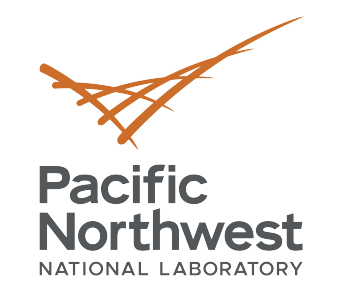

٠

٠

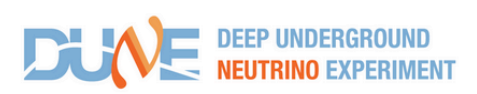

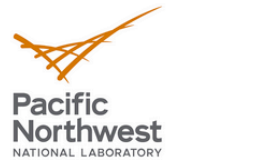

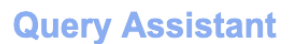

### this UI queries the radiopurity database

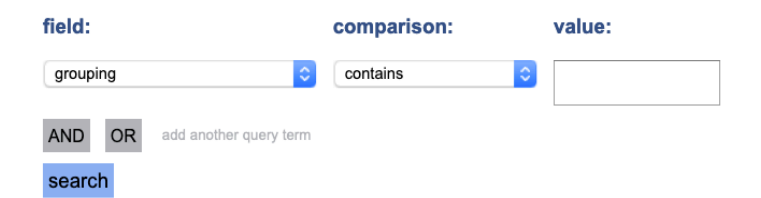

### **FINAL QUERY**

sample.name contains Copper

### **RESULTS** num rocorde: 86

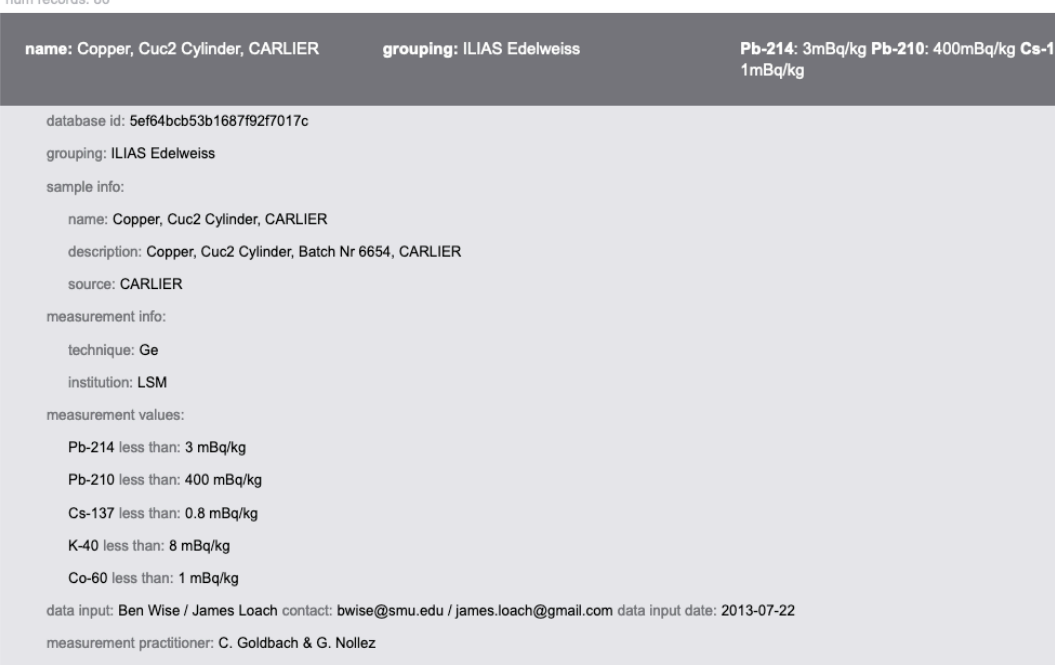

name: Copper, Apical, cables

grouping: EDELWEISS (2011)

Ra-226: 26mBq/kg Th-228: 50mBq/kg Pb-210: 346mBq/kg K-40: 167mBq/kg Co-60:<br>25mBq/kg

### **Radiopurity2.0: Search**

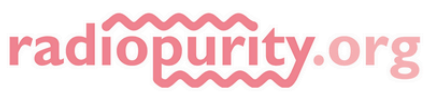

37: 0.8mBq/kg K-40: 8mBq/kg Co-60:

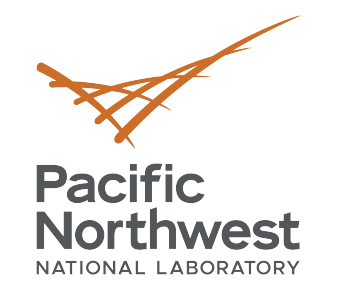

٠

٠

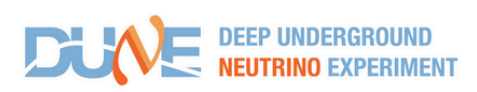

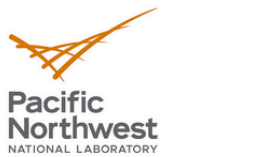

### **Insertion Assistant**

### documents are inserted into the radiopurity database

experiment name or similar:

### sample:

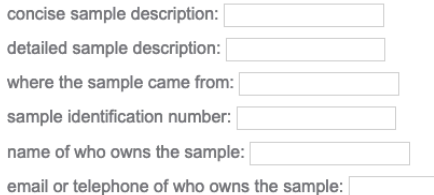

### data source

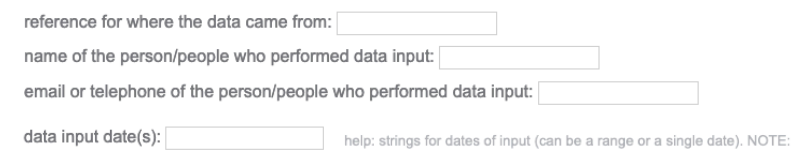

data input notes (simplifications, assumptions):

### measurement

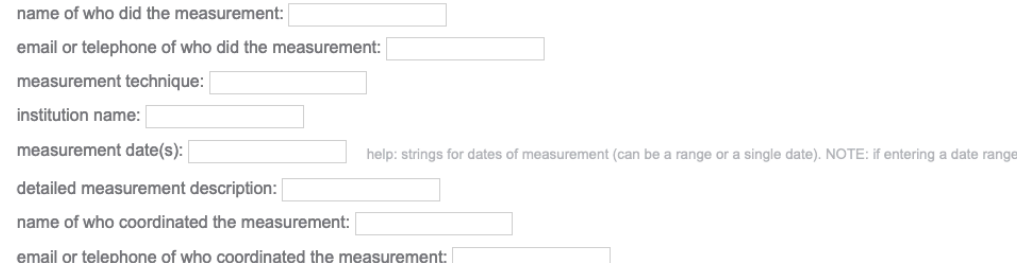

### measurement results

### result

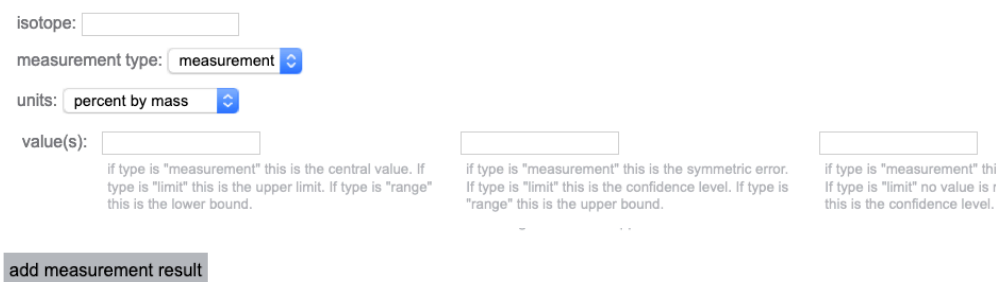

### **Radiopurity2.0: Data Entry**

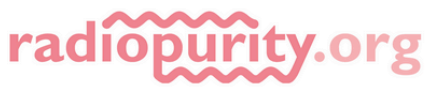

: if entering a date range, separate date strings with a space.

e, separate date strings with a space.

ent" this is the asymmetric error. alue is required. If type is "range"

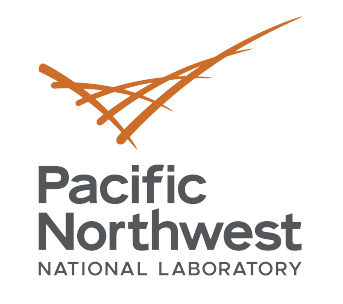

.

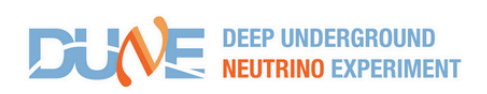

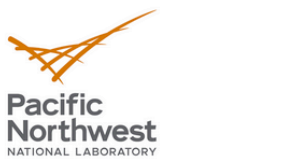

### **Document Update Assistant**

### documents are updated in the radiopurity database

5ef64bcb53b1687f92f7017c doc id:

 $\Box$  remove entire document

grouping: current value: ILIAS Edelweiss D remove

### sample:

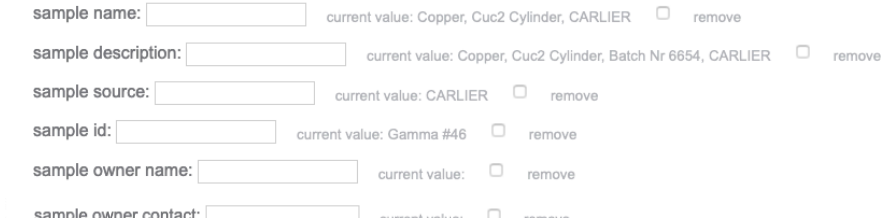

### data input

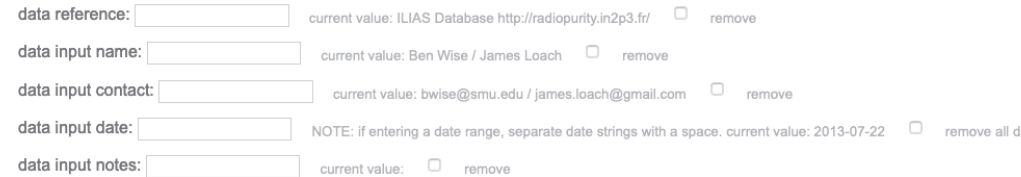

### measurement

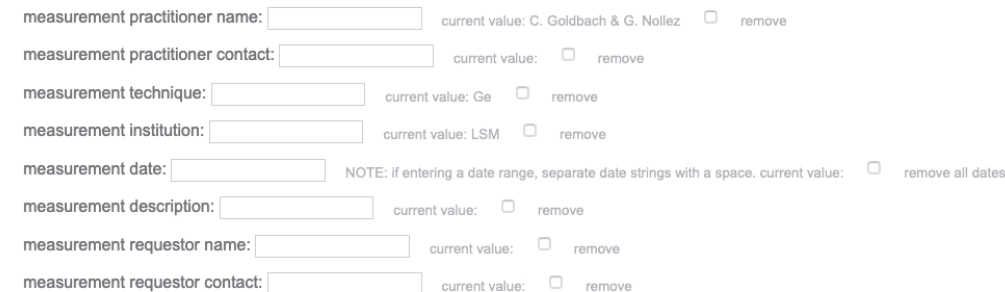

### measurement results

### result

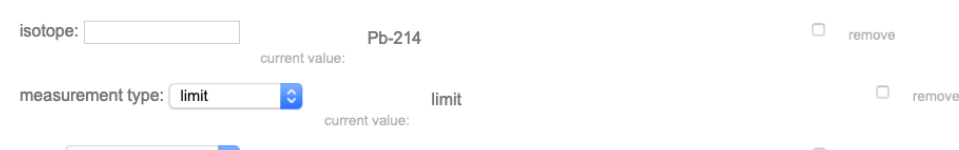

### **Radiopurity2.0: Data Update**

Previous versions of data entries maintained in 'old versions' database. Changes/deletions can be recovered

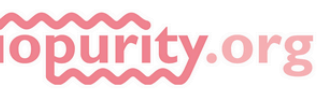

dates

- New private radiopurity.org implementation complete
	- Final debugging

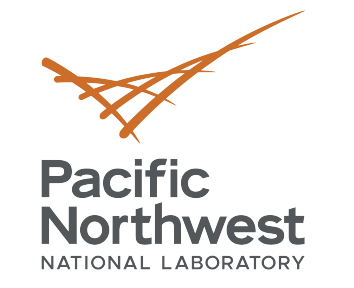

 $\checkmark$ 

### **DUNE Radiopurity Database Status**

- Data entry underway
- PNNL computer hosting database
- Expected to be available to collaboration within weeks
- Continued development planned
	- Working with SNOLAB and original developers to extend database capability
		- $\checkmark$  Move community installation to this version
		- $\checkmark$  Standardized data naming to aid searching
		- $\checkmark$  Measurement information (spectra, calibrations)
			- Aid distributed materials assays in large collaborations (ideal for DUNE)

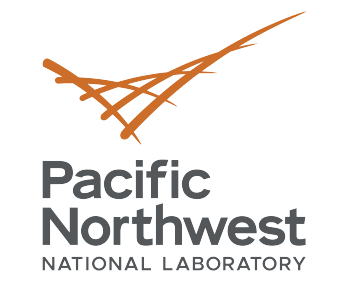

### **Assay Management**

• Aalseth, C.E., Acerbi, F., Agnes, P. et al. Eur. Phys. J. Plus (2018) 133: 131

### • For DarkSide implemented a workflow for assay request management

• M&A working group managed resources

# • Centralized request

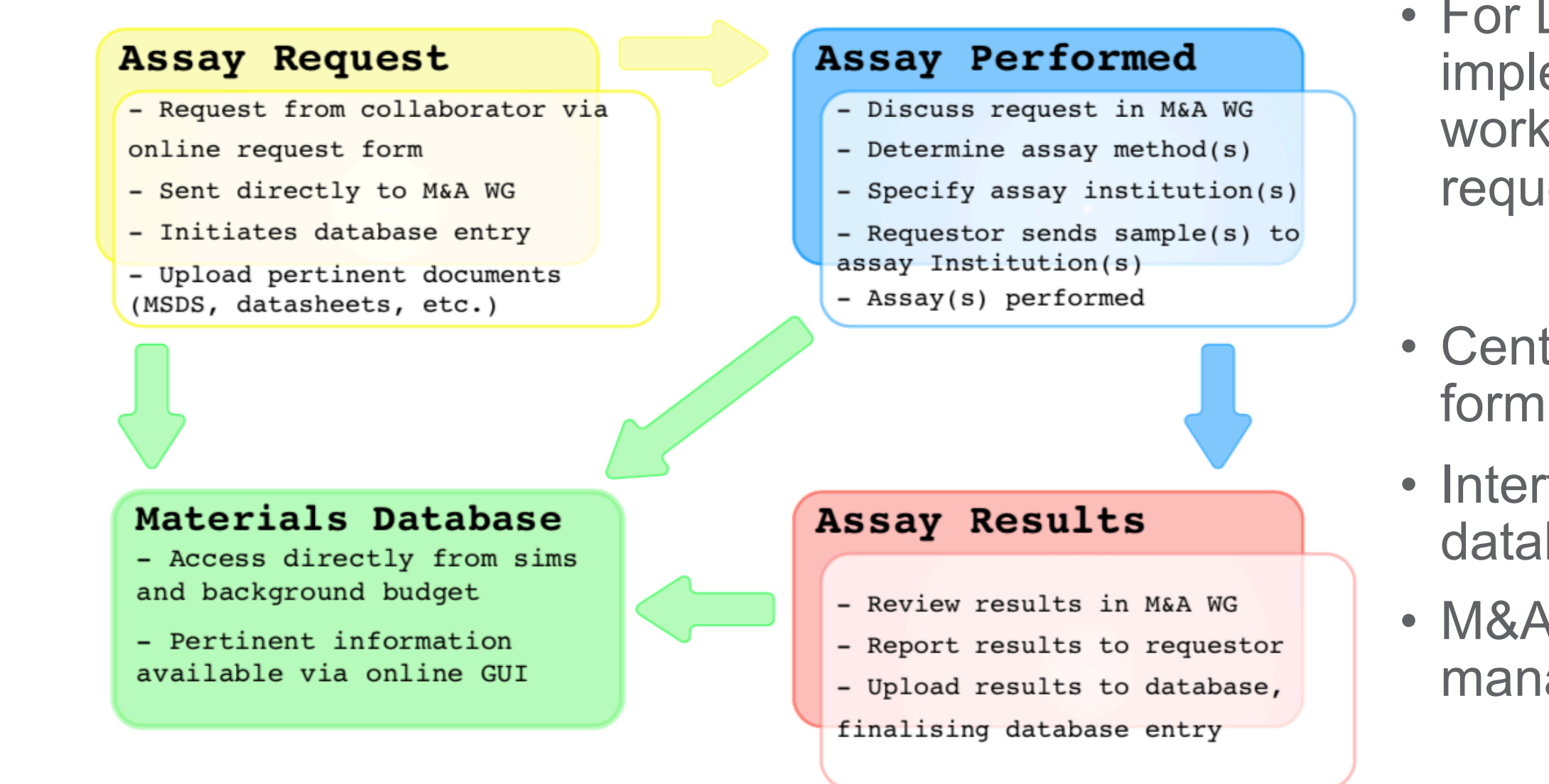

• Interface with materials database

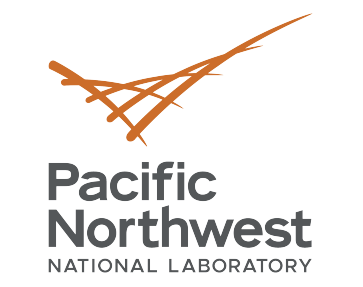

### **Assay Manager Workflow**

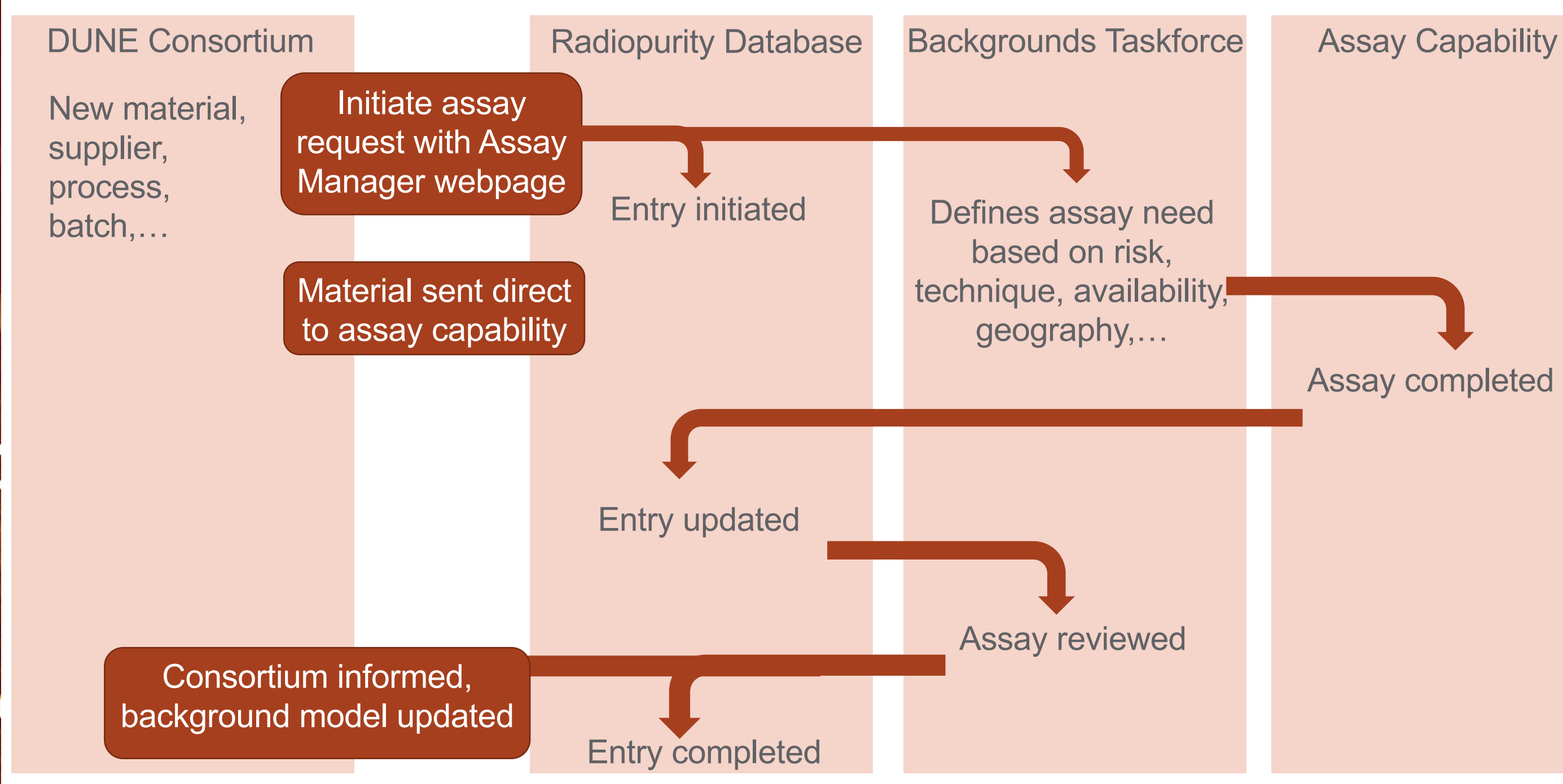

# Assay completed

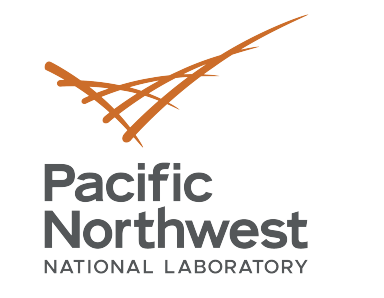

### **Assay Manager Status**

- Waiting for radiopurity database development to be completed
- Creation of webpage request form on top of radiopurity.org
- First version available within few months

• Final workflow needs to be refined and approved by backgrounds taskforce

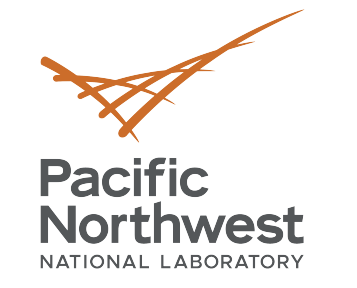

**Bill of Materials** 

Component

**Specifications** 

×

Simulated event

fractions

**Background** 

Model

### **Background Explorer**

List of all components in assembly with physical properties

Intrinsic radionuclide contamination levels for a given

material, total exposure to dust, radon, and cosmic ray

Probability for emission from a particular radionuclide decay

at a particular location to generate a background event in

Spectrum of events predicted during detector exposure

- Toolkit for modeling radioactive backgrounds
- Originally developed for SuperCDMS by Ben Loer

like material, mass, and surface area

activation based on assembly procedures

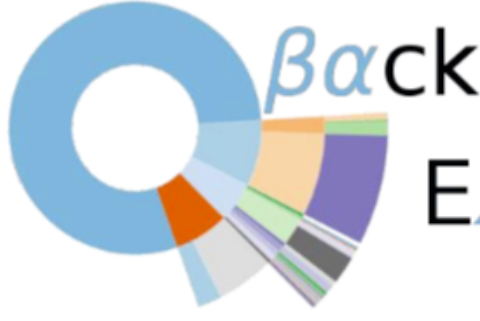

 $e.g.$ :

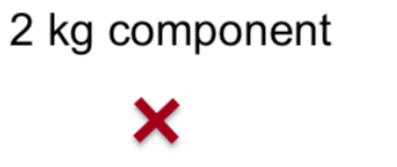

1 mBq(U238) / kg

 $10^{-3}$  cts/kg/keV per U238 decay

 $\sim$ 0.2 dru (cts/kg/keV/day)

https://github.com/bloer/bgexplorer-demo

the detectors

# βαck*γ*ro*µn*d<br>Sexplorer

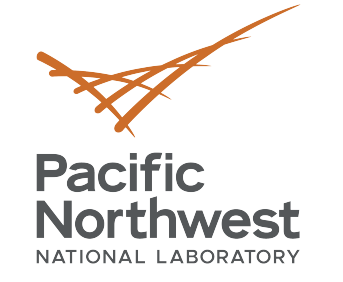

### **Background Explorer**

### • Define the detector model

■ Hierarchy of components placed in assemblies

### • Define radioactive sources

- Bulk (normalized by mass or volume), surface (normalized by area)
- RadioactiveContam: Directly defined bulk or surface rate. Accepts error bars and limits
- RadonExposure (estimates surface Pb210 based on exposure time and radon air levels); CosmogenicActivation (estimates bulk nuclides from cosmic ray exposure, based on exposure time and activation rates)

### • Define simulation efficiencies

- Match simulation datasets to components and convert to requested value type (e.g. average rate or spectra)
- Customizable to data format (everything from mysql to directory of ROOT files)
- Tracks uncertainties from assay and simulation

### Editing Model: HPGE Detector v0 Snecification Create new: Compone Components **Assembly Tree** Low background shielded HPGE detecto HPGF System datactor housin bottom lig sample holder HDPE blocks for placing large say  $shield \rightarrow$ selected Componer copper box cuBox top children of cuBox bot selected cuBox side Component cuBox fr cuBox\_bck lead shield anvironment dummy component to attach room flu Editing Model: HPGE Detector v0 Sample low background HPGE counter

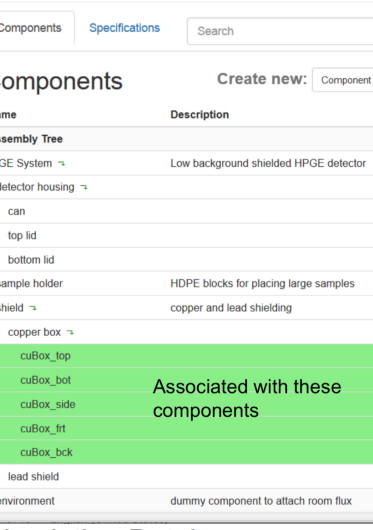

### **Simulation Database**

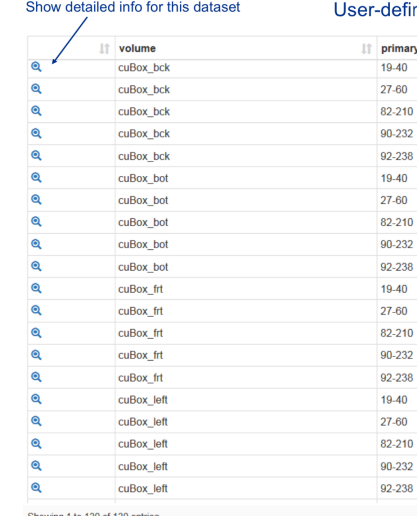

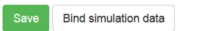

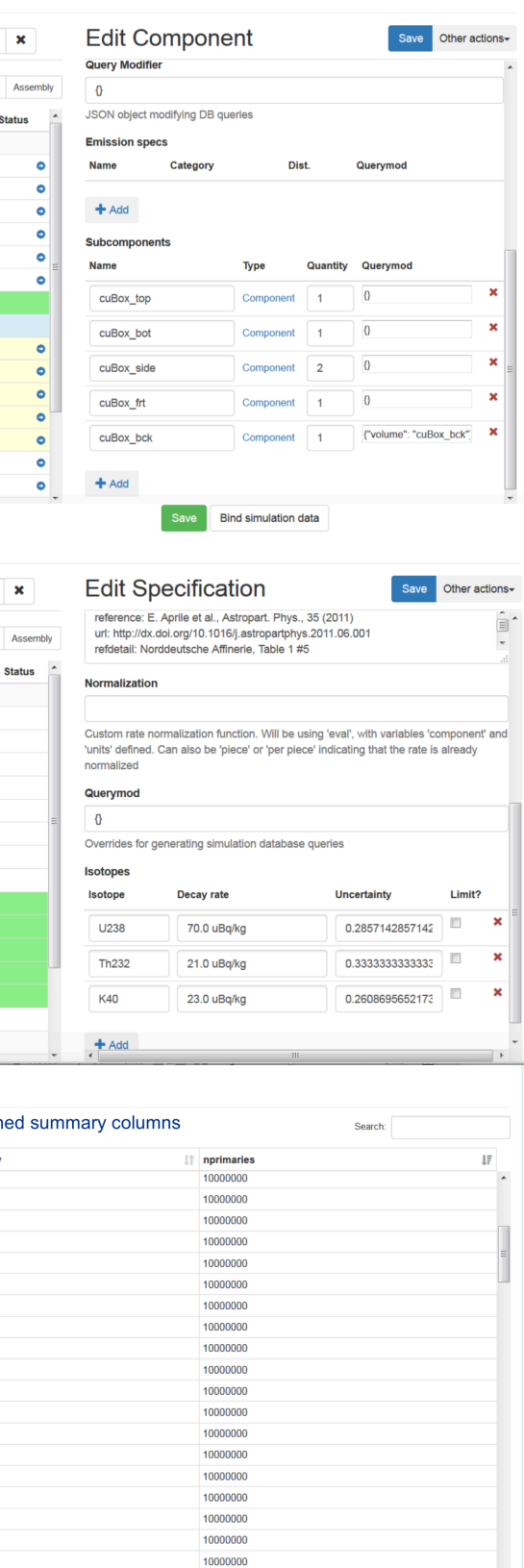

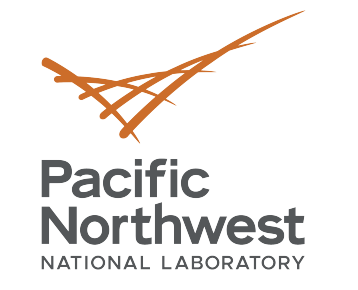

### **Background Explorer**

• Inspect the results

 $Dradictad$  rates in counts /  $b^a * b^a Vr * vaa$ 

- Generate overview tables sorted by component, emission spectra, or simulation data
- Detail page for each element with links to other associated elements
- Rate results sorted into tables with expandable categories and zoomable charts
- Hooks to display custom pages

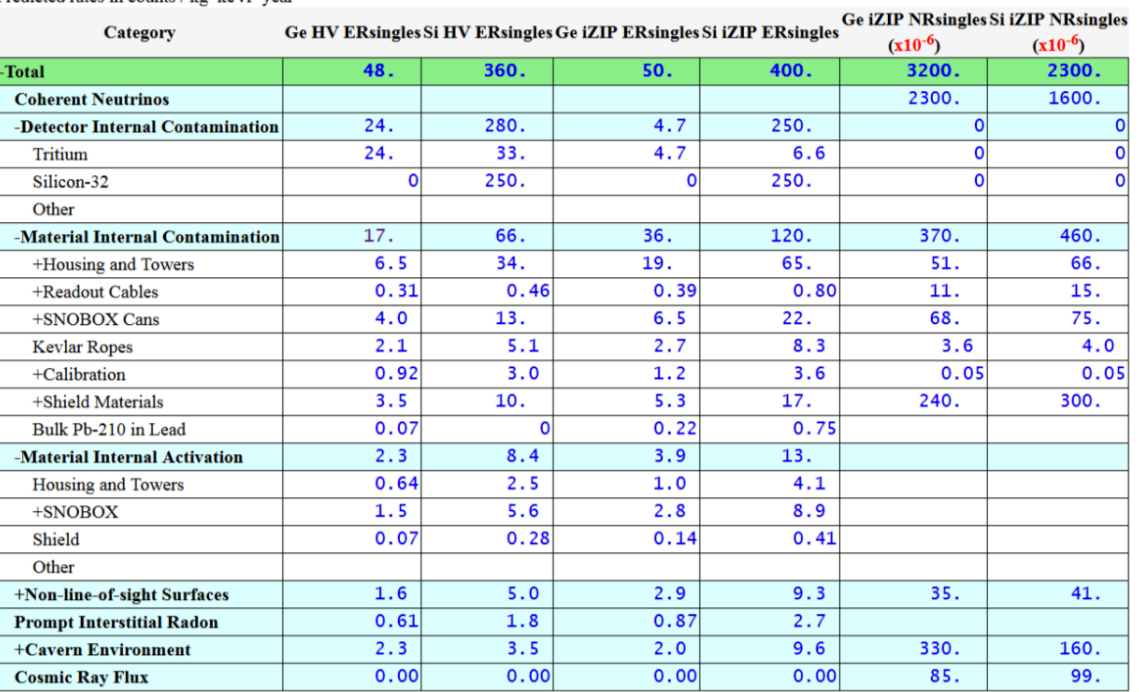

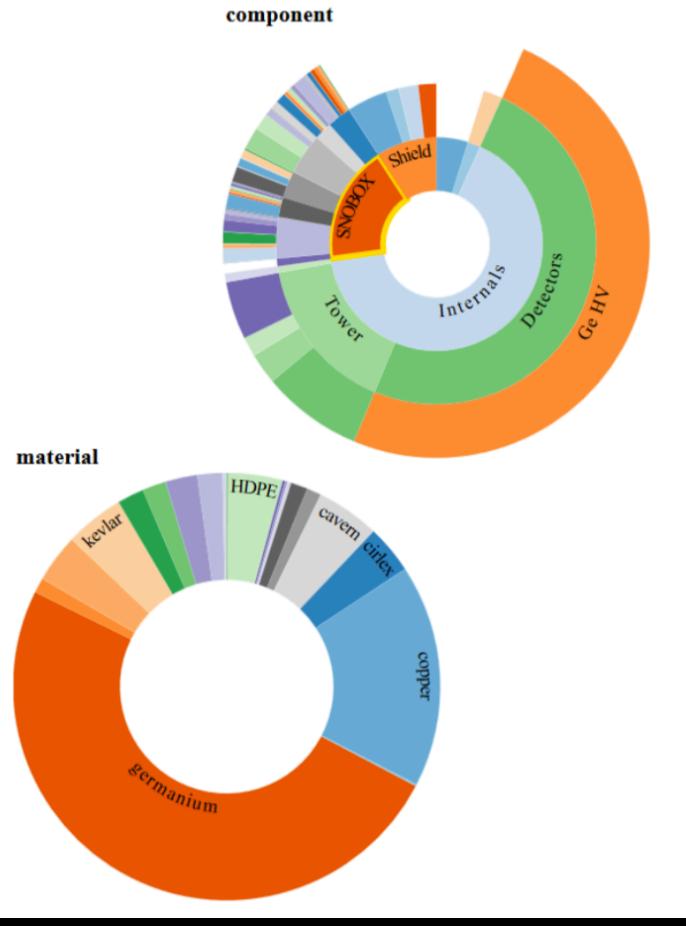

- Skeleton model implemented on PNNL machine
- Summer intern Sylvia Munson making first simulations to populate model
- Plans to make version 1 available to collaboration in ~2 months
- Further development:
	- Could be repository of official simulation campaign (e.g. USussex and SDSMT work)
	- Additional detail and components
	- Other backgrounds (alphas, gammas)

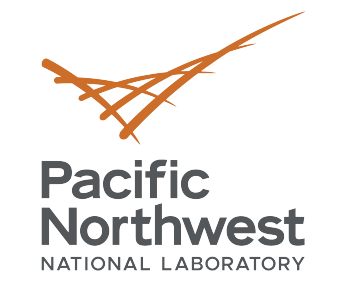

### **Components**

### **Background Explorer Status**

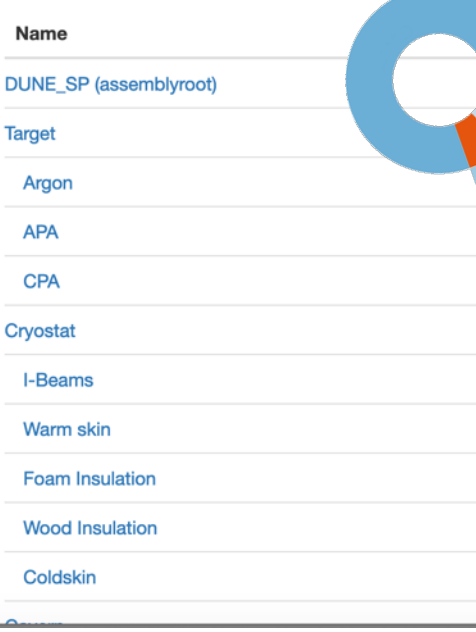

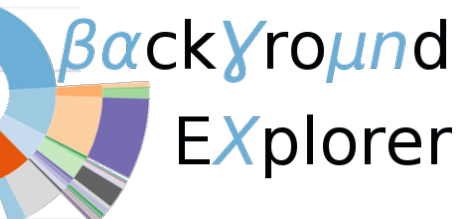

- Materials and assay management tools under development for DUNE
	- Radiopurity.org database
		- $\checkmark$  Ready within weeks
	- Material and assay request management
		- $\checkmark$  Ready within months
	- Background explorer
		- $\checkmark$  1<sup>st</sup> version ready within months
- Will aid background control for DUNE
- Essential groundwork for a low background module
	- See discussion tomorrow

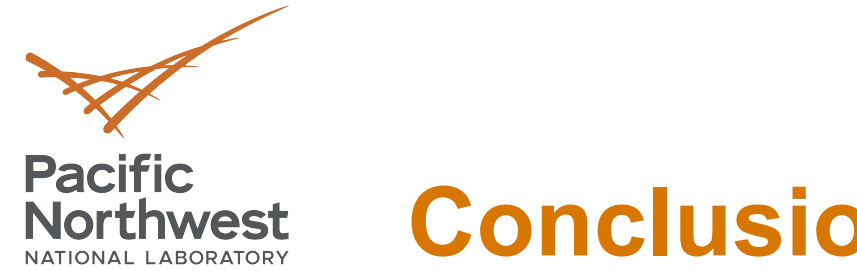

### **Conclusions**

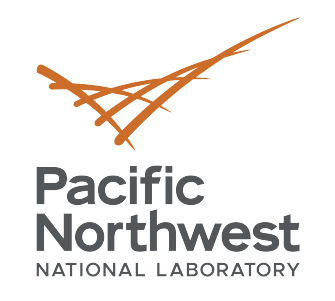

٠

٠

## **Thank you**

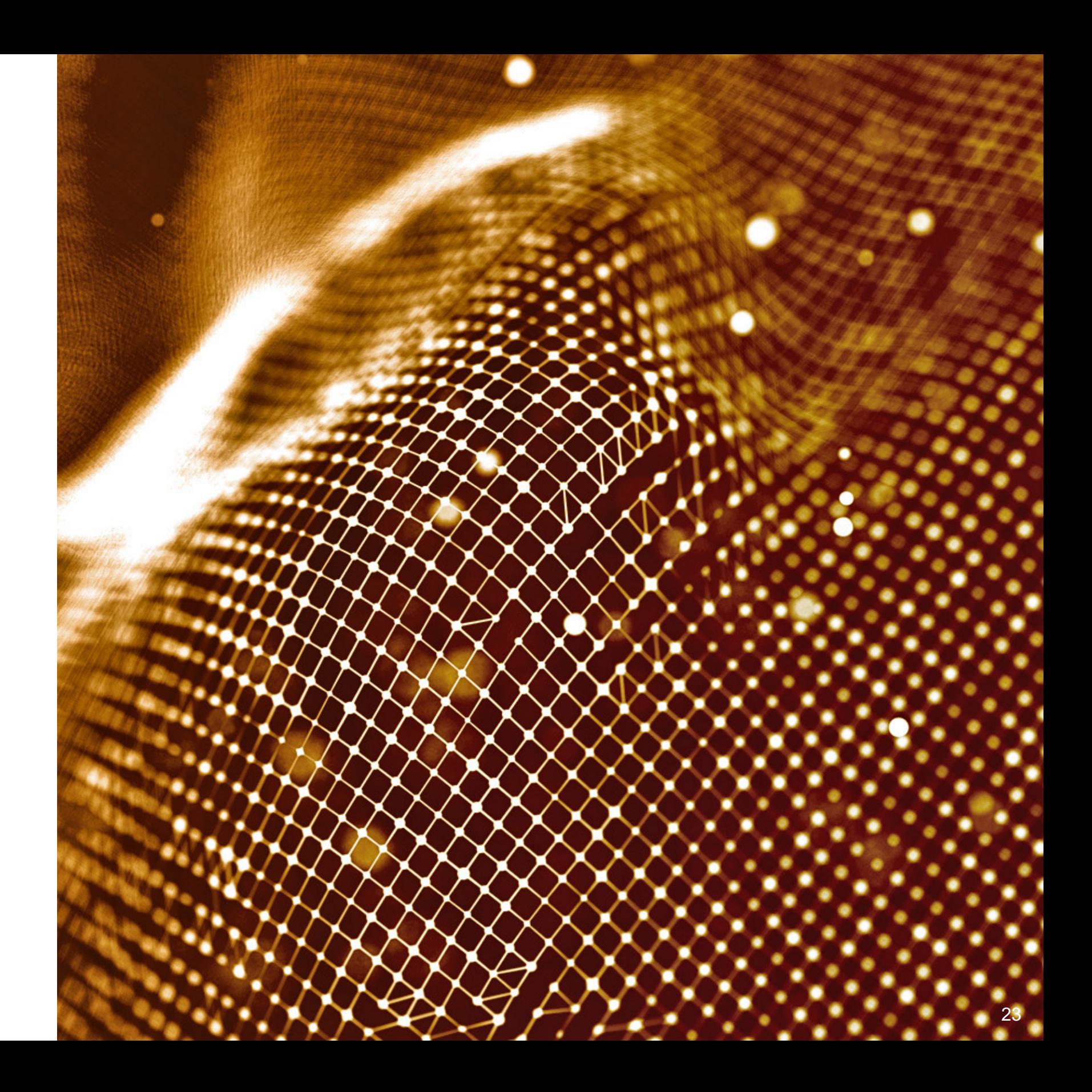